# **ET Command: End Transaction**

The ET command ends and saves the current transaction.

This chapter covers the following topics:

- [Function and Use](#page-0-0)
- [Command: ET](#page-0-1)
- [Control Block](#page-2-0)
- [Buffers](#page-3-0)
- [Examples](#page-4-0)

## <span id="page-0-0"></span>**Function and Use**

The ET command is used to indicate the end of a logical transaction. Each logical transaction should be secured by issuing an ET command. Subsequent restoring or backing out of any later transaction returns the database status to that set by the last successful ET command.

The ET command

- writes all current data protection information to the Adabas data protection log and Adabas Work for all update commands executed successfully during the transaction. If the current session ends abnormally, Adabas uses this protection information to reapply the updates for this transaction to the Associator and Data Storage during the next session;
- releases all records held by the user during the current transaction. ISN lists which were saved by the user as a result of find commands are not released (an option is also available by which these ISNs can be returned to hold status);
- optionally stores user data in an Adabas system file. This data may be read subsequently with an OP or RE command as part of a program restart procedure;
- returns a unique sequence number for the transaction in the command ID field of this and any following OP or CL commands issued by the same user. This sequence number may be used to identify the last successfully processed transaction for the user.

The successful execution of an ET command guarantees that all the updates performed during the transaction will be applied to the database, regardless of any subsequent user or Adabas session interruption.

<span id="page-0-1"></span>If an ET logic user issues an OP command after a system failure or in the middle of a transaction, Adabas automatically issues a BT command.

## **Command: ET**

### **User Control Block**

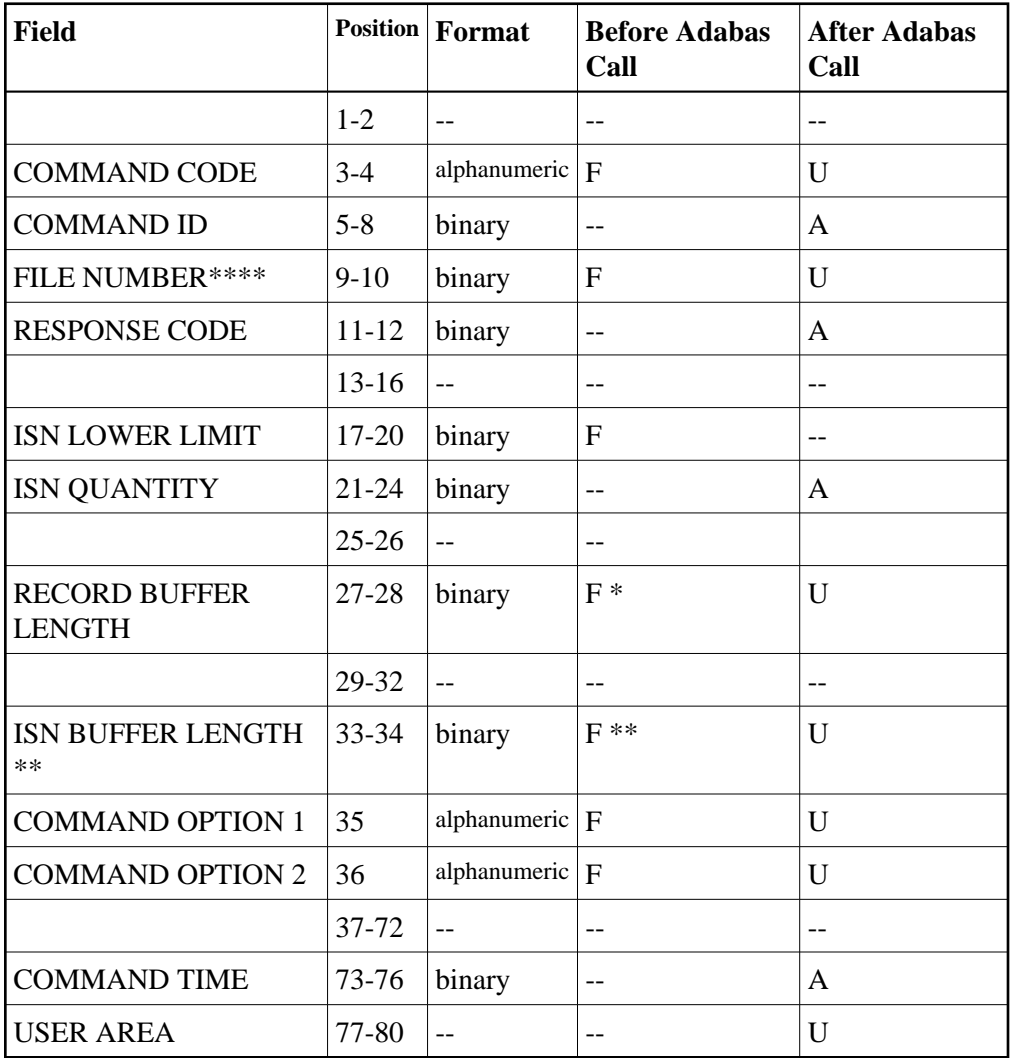

### **User Buffer Areas**

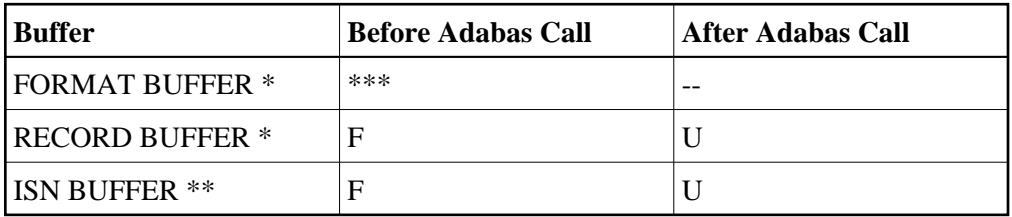

where:

- F Filled in by user before Adabas Call
- A Filled in by Adabas
- U Unchanged after Adabas call
- \* Required only of ET data to be stored
- \*\* Required for hold ISN option; optional for multifetch option
- \*\*\* Not used but must be included in parameter list of call statement if ET data is to be stored
- \*\*\*\* A database ID is only necessary if you are accessing multiple databases and need to limit the command operation to a specific database.
- Not used

## <span id="page-2-0"></span>**Control Block**

#### **Command Code**

ET

#### **Command ID**

Adabas returns either binary zeros or the transaction sequence number in this field.

If the ET command completes a transaction without update commands (that is, A1, E1, N1, N2), Adabas returns binary zeros.

Otherwise, Adabas returns the transaction sequence number in binary format. These numbers are assigned in ascending sequence during a given user session, starting with 1.

#### **File Number**

A database ID is only necessary if you are accessing multiple databases and need to limit the command operation to a specific database.

#### **Response Code**

Adabas returns the response code for the command in this field. Response code 0 indicates that the command was executed successfully. If the ET command returns a non-zero response code, the rightmost two bytes of the Adabas control block, bytes 45-48 (additions 2 field) may contain a subcode defining the exact response code meaning. Response codes and their subcodes are defined in the *Adabas Messages and Codes* documentation.

#### **ISN Lower Limit**

If the hold ISNs option is specified, this field must contain the count of six-byte ISN buffer entries.

#### **ISN Quantity**

In this field, Adabas returns the transaction duration time specified in timer units (each unit equals 1.05 seconds).

#### **Record Buffer Length**

If user data are to be stored in an Adabas system file, the number of bytes of user data to be stored must be specified in this field.

Adabas will store the number of bytes specified in this field. The maximum number of bytes which may be specified is 2000 bytes.

If no user data are to be stored, this field is not used.

#### **ISN Buffer Length**

The ISN buffer length (in bytes). This length is required only if the hold ISNs or multifetch option is used (see the command option 1 field description).

#### **Command Option 1: Hold ISNs Option**

#### **Note:**

If multifetch is set with ADARUN PREFETCH=YES, the "P" option is automatically used for ET/BT commands (the "M" option is automatically used for all other commands). You *cannot* override this option setting by using this field.

By default as part of ET command execution, Adabas releases all ISNs currently held by the user.

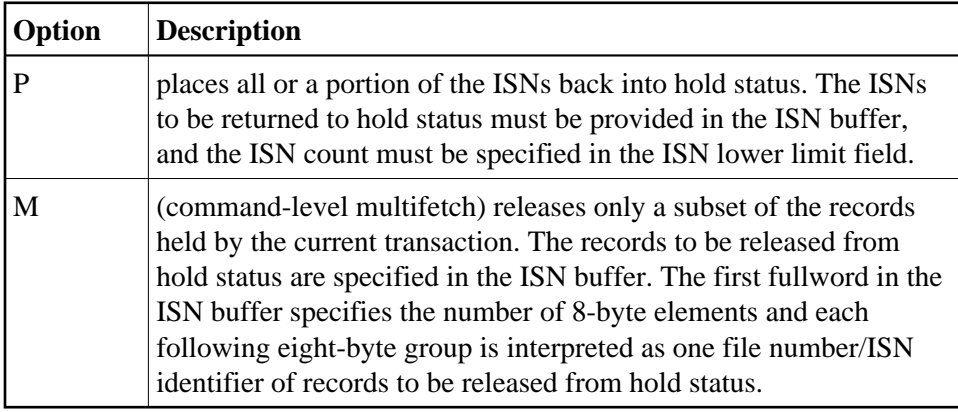

#### **Command Option 2: Store User Data**

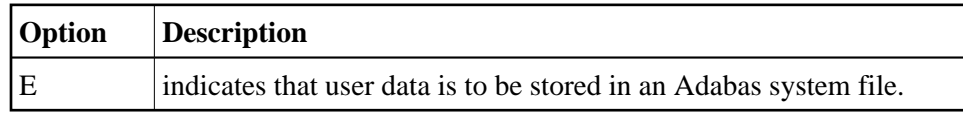

## <span id="page-3-0"></span>**Buffers**

### **Record Buffer**

The user data to be stored in an Adabas system file are provided in this buffer.

The data will be retained until the next ET or CL command containing ET data is issued by this user. The user data will be retained when the user session terminates only if the user issued an OP command in which a unique, non-blank user ID was provided.

## **ISN Buffer**

If the command option 1 field is set to "P", each ISN to be returned to hold status must be provided as a six-byte binary entry in which the first two bytes contain the number of the file in which the record is contained, and the next four bytes contain the ISN of the record to be held. Neither the file numbers nor the ISNs are checked for validity.

If the command option 1 field is set to "M", only a subset of the records held by the current transaction are to be released. The first fullword in the ISN buffer specifies the number of 8-byte elements, and each following eight-byte group is interpreted as one file number/ISN identifier of records to be released from hold status (see on page ).

## <span id="page-4-0"></span>**Examples**

## **Example 1: ET without User Data**

#### **Control Block**

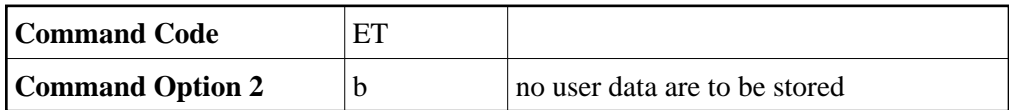

## **Example 2: ET with User Data**

### **Control Block**

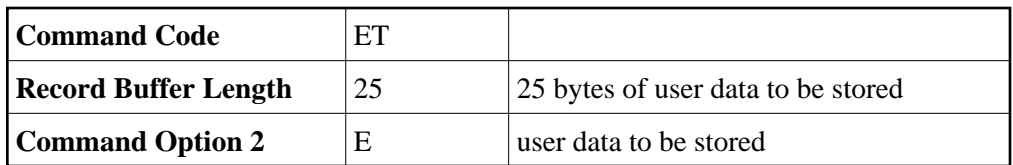

#### **Buffer Areas**

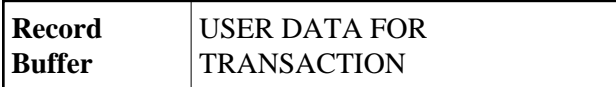

## **Example 3: ET with Hold ISN Option**

#### **Control Block**

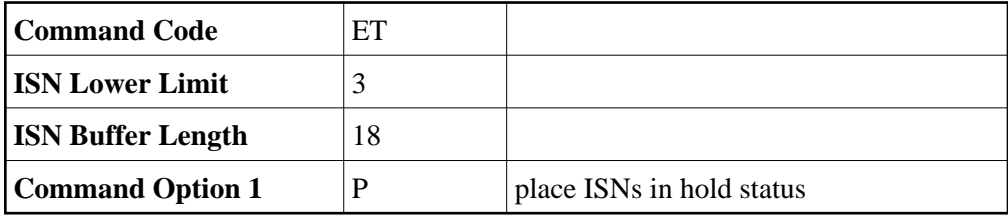

### **Buffer Areas**

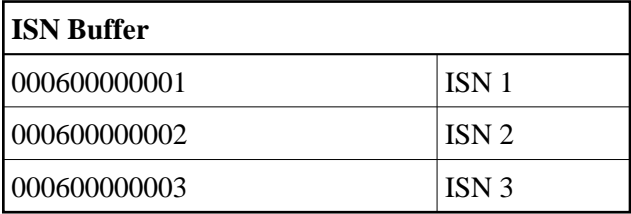